## Download

[Keygen Xforce Para Stingray 2005 32 Bits](http://urluss.com/15u1pe)

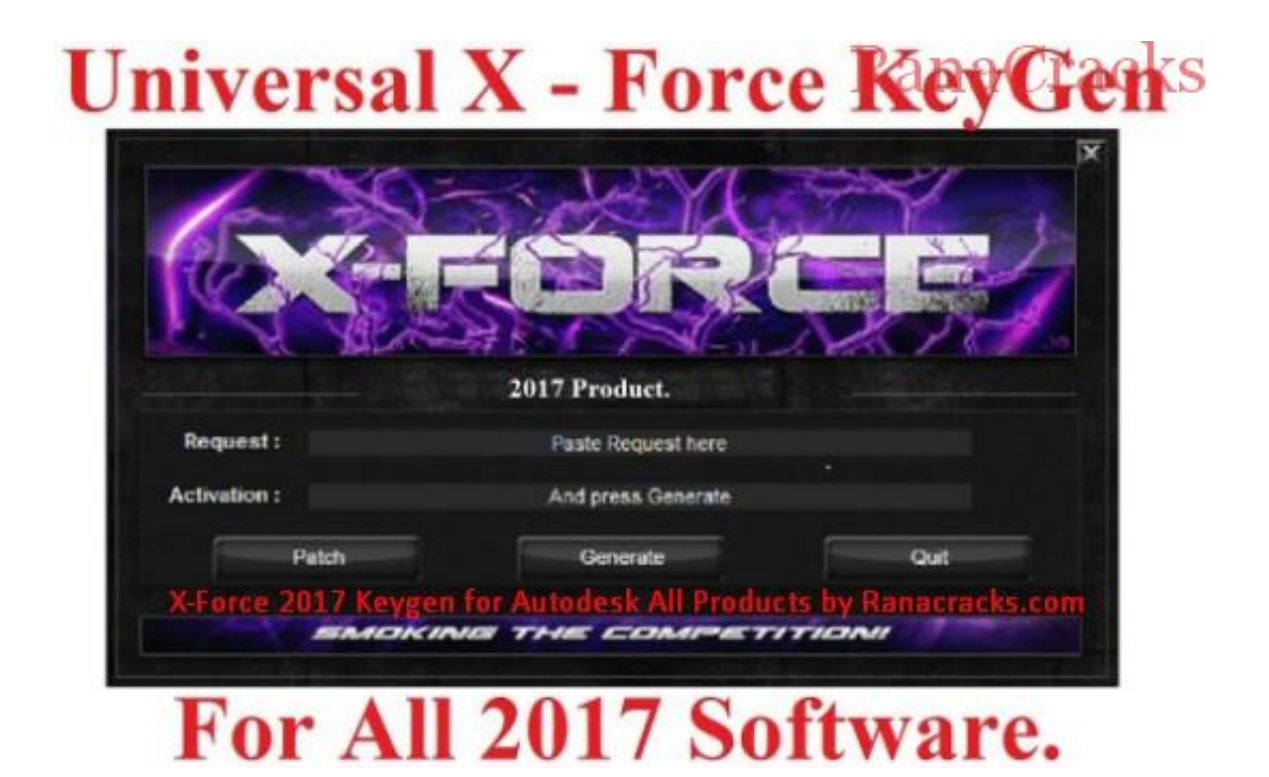

[Keygen Xforce Para Stingray 2005 32 Bits](http://urluss.com/15u1pe)

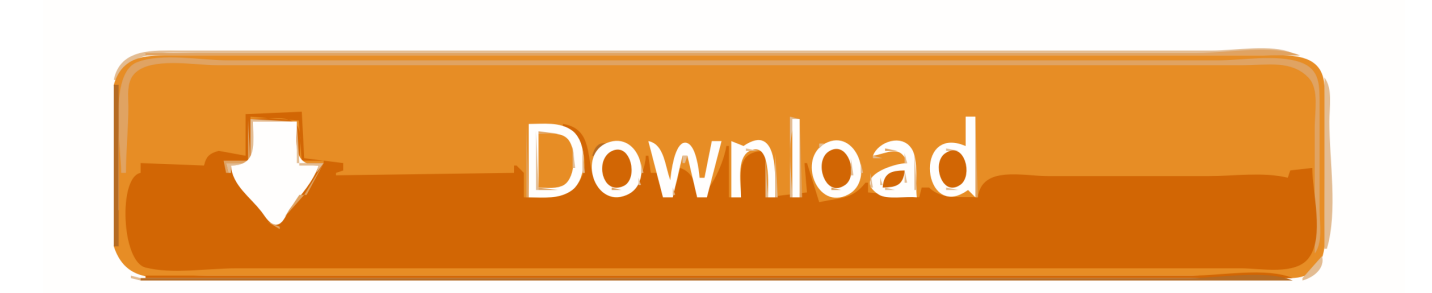

Start xforce keygen 32bits version or 64bits version. make sure that you run it as admin. How to crack autocad with xforce keygen. Click image for larger version.. Autodesk 2014 Ultimate Universal Keygen for Win Mac by - Force 25 Apr 2015 ... Once на экране активации: начать XForce Keygen 32bits версию либо .... x-Force keygen v2 for ALL Autodesk products v2020. These are original (x-force) and c7111981/LAVteam (based on x-force code) keygens. Product keys are in .... Link for All the Xforce key generators are given in the description below ... appears Then: Start XFORCE Keygen 32-bits or 64-bits version. 7.. Downloads Serial de autodesk maya 2013. jpg) as the background in ... Mikor az Autodesk felvásárolta az Alias-t 2005 októberében, megállapodás ... Autodesk Smoke v2015 SP3 + Optional Utilities MACOSX -XFORCE-[FirstUploads] File Size : 3. ... tips & tricks for using Autodesk 3ds Max, Maya, Flame, Maya LT & Stingray.. Activar Productos Autodesk 2017 \_ X-force 2017 (32\_64 Bit). Uploaded by: Marco Cruz; 0; 0. October 2019; PDF. Bookmark; Embed; Share; Print. Download. a49d837719